Федеральное агентство по техническому регулированию и метрологии (Росстандарт) Федеральное бюджетное учреждение «Государственный региональный центр стандартизации, метрологии и испытаний в Тюменской области, Ханты-Мансийском автономном округе - Югра, Ямало-Ненецком автономном округе» (ФБУ «Тюменский ЦСМ»)

#### **УТВЕРЖДАЮ**

QOCTABANGCERITER PYKOBOANTERS ГЦИ СИ ФБУ «Тюменский ЦСМ» Государствамеетитель Директора по метрологии центр испытаний Р. О. Сулейманов  $\phi$  $118$  $20/4r$ . FT HOMEHCKW

#### **ИНСТРУКЦИЯ**

# Государственная система обеспечения единства измерений

КОМПЛЕКСЫ ИЗМЕРИТЕЛЬНО-ВЫЧИСЛИТЕЛЬНЫЕ «АРСИ-01»

Методика поверки 025.98775394 MII

2014 г.

Разработана

ГЦИ СИ ФБУ «Тюменский ЦСМ» Инженер по метрологии М.Е. Майоров

D 12

Настоящая рекомендация распространяется на комплекс измерительно-вычислительный «АРСИ-01» (далее – ИВК) и устанавливает методику его первичной и периодической поверки. Интервал между поверками – один год.

## **1 ОПЕРАЦИИ ПОВЕРКИ**

1.1 Внешний осмотр (п. 6.1).

1.2 Опробование (п. 6.2).

1.3 Определение приведенной погрешности токовых каналов (п. 6.3).

1.4 Определение приведенной погрешности каналов напряжения (п. 6.4).

1.5 Определение относительной погрешности частотных измерительных каналов (п. 6.5).

1.6 Определение абсолютной погрешности измерения сигнала термопреобразователя температуры (п. 6.6).

1.7 Определение абсолютной погрешности измерения числа импульсов (п. 6.7).

## **2 СРЕДСТВА ПОВЕРКИ**

2.1 Калибратор токовых сигналов с диапазоном воспроизведения и измерения силы постоянного тока от 4 до 20 мА с пределами допускаемой приведенной погрешности не более  $\pm$  0.025 %.

2.2 Калибратор сигналов напряжения с диапазоном воспроизведения и измерения напряжения постоянного тока от минус 10 до 10 В с пределами допускаемой приведенной погрешности не более ± 0,025 %.

2.3 Магазин сопротивлений с диапазоном от 70 до 150 Ом, с пределами допускаемой относительной погрешности  $\pm$  0,02 %.

2.4 Эталонный омметр с диапазоном измерений от 70 до 150 Ом, и пределами допускаемой относительной погрешности  $\pm$  0,02 %

2.5 Калибратор частотных сигналов с диапазоном воспроизведения и измерения частоты от 0 до 100 кГц с пределами допускаемой относительной погрешности не более  $\pm$  0,0025 %.

2.6 Генератор пачек импульсов с диапазоном от 0 до  $10^{12}$  имп, с пределами допускаемой абсолютной погрешности не более ± 1 имп.

## **3 ТРЕБОВАНИЯ БЕЗОПАСНОСТИ**

3.1 При проведении поверки необходимо соблюдать требования безопасности, определяемые:

- правилами безопасности труда, действующими на объекте, на котором проводят поверку;

- правилами безопасности эксплуатации используемых средств поверки, приведенными в эксплуатационной документации.

3.2 К поверке ИВК должны допускаться лица, изучившие руководство по эксплуатации, настоящую методику поверки, а также прошедшие инструктаж по технике безопасности в установленном порядке.

3.3 Средства поверки должны быть поверены и иметь эксплуатационную документацию (формуляр или паспорт, техническое описание или руководство по эксплуатации).

Условия освещенности при поверке должны обеспечивать достоверное считывание показаний приборов и ИВК.

## **4 УСЛОВИЯ ПОВЕРКИ**

Температура окружающего воздуха,  $^{\circ}C$  20  $\pm$  5

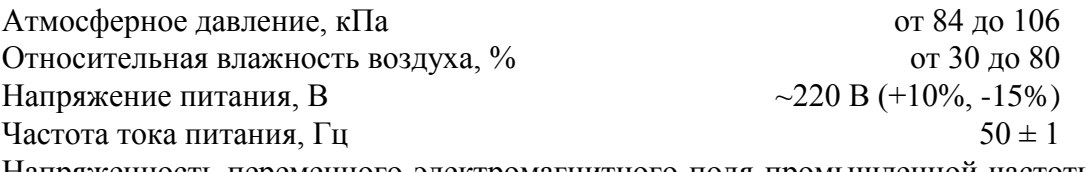

Напряженность переменного электромагнитного поля промышленной частоты должна быть не более 80 А/м;

Уровень вибраций должен быть не более 0,03 мм (вибросмещение) в диапазоне частот от 0,01 до 25 Гц.

# **5 ПОДГОТОВКА К ПОВЕРКЕ**

5.1 Подготовку проводят согласно требованиям эксплуатационной документации на средства поверки и ИВК.

5.2 Перед проведением поверки включают и прогревают ИВК и средства поверки в течение не менее 30 минут.

## **6 ПРОВЕДЕНИЕ ПОВЕРКИ**

6.1 Внешний осмотр

При внешнем осмотре проверяют соответствие комплектности ИВК требованиям технической документации.

Механические повреждения и дефекты покрытия, ухудшающие внешний вид и мешающие работе ИВК, должны отсутствовать.

Надписи и обозначения на ИВК должны быть нанесены четко и соответствовать требованиям технической документации.

6.2 Опробование

6.2.1 Опробование проводят путем проверки отображения измерительной информации при подаче эталонных токовых, потенциальных, импульсных сигналов и сигналов сопротивления на входы ИВК с помощью калибратора.

Результат считают положительным, если ИВК отображает числовые значения измерительных сигналов по соответствующим каналам.

6.2.2 Подтверждение соответствия программного обеспечения

Проверку соответствия программного обеспечения (далее – ПО) проводят сверкой идентификационных данных ПО с данными приведенными в таблице 1.

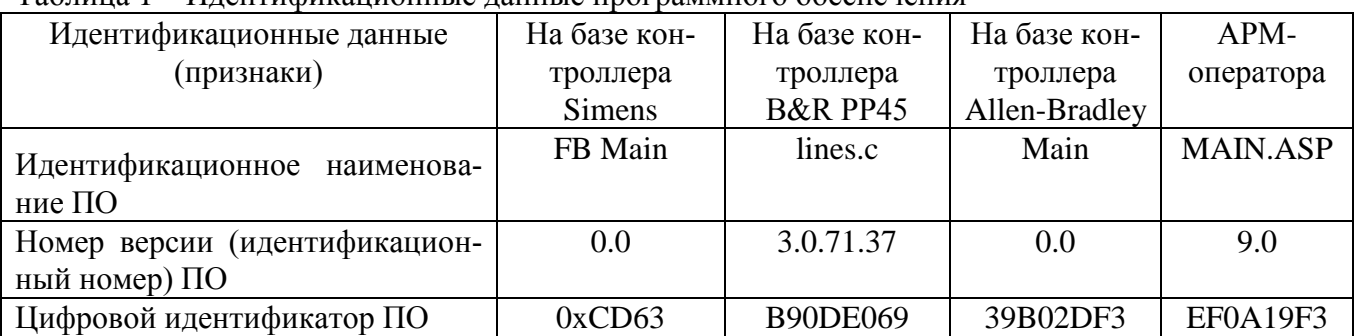

Таблица 1 – Идентификационные данные программного обеспечения

<span id="page-3-0"></span>Результат считают положительным, если идентификационные данные ПО ИВК совпадают с данными приведенными в таблице 1.

6.3 Определение приведенной погрешности токовых каналов

Поверке подвергают каждый измерительный канал ИВК. Количество точек, равномерно распределенных по диапазону измерений, включая крайние точки, должно быть не менее пяти. При проведении испытания в крайних точках диапазона измерений входной сигнал не должен выходить за пределы диапазона.

<span id="page-4-0"></span>6.3.1 Приведенную погрешность каждого входного токового канала ИВК определяют путем подачи на вход канала токового сигнала от эталонного источника с его последующим сравнением с полученным значением сигнала на экране ПК.

Проводят подключение эталонного источника тока ко входу выбранного измерительного канала ИВК в соответствии с руководством по эксплуатации. Затем на вход измерительного канала подают сигнал, соответствующий нижнему пределу диапазона измерений. В протокол поверки заносят значения сигналов эталонного прибора и показания на экране ПК оператора.

Производят переключение эталонного прибора на следующую точку диапазона.

Погрешность измерительного канала определяют при каждом измерении по формуле (1):

$$
\gamma = \frac{I_{\text{HK}} - I_0}{16} \cdot 100\tag{1}
$$

где  $I_{\text{IIK}}$  – значение тока по показаниям ПК, мА;

 $I_0$  – значение тока на входе измерительного канала по показаниям эталонного прибора, мА.

Результат считают положительным, если при каждом измерении приведенная погрешность измерительного канала, не превышает  $\pm$  0,1 %.

6.3.2 Приведенную погрешность каждого выходного токового канала ИВК определяют в объеме, указанном в п. [6.3.1](#page-4-0) настоящей программы. Схему подключения измерительного канала реализуют в соответствии с требованиями руководства по эксплуатации ИВК. Эталонный прибор в режиме измерения тока включают в разрыв выходной цепи измерительного канала.

Приведенную погрешность генерации выходного токового сигнала определяют по формуле (1), где  $I_{HK}$  – значение выходного тока по отсчету на экране ПК, мА;  $I_0$  – значение выходного тока, измеренное эталонным прибором.

Результат считают положительным, если при каждом измерении приведенная погрешность измерительного канала, вычисленная по формуле (1), не превышает  $\pm$  0,1 %.

6.4 Определение приведенной погрешности каналов напряжения

Приведенную погрешность входных и выходных каналов напряжения определяют аналогично п. [0](#page-3-0) настоящей программы.

6.4.1 Количество точек диапазона измерений, в которых проводят поверку, составляет:

- не менее пяти, включая крайние точки диапазона, при испытании измерительных каналов с диапазоном измерений от 0 до 10 В;

- не менее девяти, включая крайние точки диапазона и нулевое значение входного (выходного) сигнала, при испытании измерительных каналов с диапазоном измерений от минус 10 до + 10 В.

6.4.2 Приведенную погрешность потенциального измерительного канала вычисляют по формуле (2):

$$
\gamma = \frac{U_{\text{IIK}} - U_0}{U_{\text{max}} - U_{\text{min}}} \cdot 100
$$
 (2)

где  $U_{\text{HK}}$  – значение входного (выходного) потенциального сигнала измерительного канала по показаниям на экране ПК, В;

 $U_0$  – значение входного (выходного) потенциального сигнала измерительного канала по показаниям эталонного источника напряжения (эталонного измерителя напряжения, В;

 $U_{\text{max}}$  и  $U_{\text{min}}$  – верхний и нижний пределы измерений входного (выходного) потенциального сигнала соответственно, В.

Результат считают положительным, если приведенная погрешность потенциального измерительного канала, вычисленная по формуле (2) при каждом измерении, не превышает  $\pm$  0.1 %.

6.5 Определение относительной погрешности частотных измерительных каналов

Определение относительной погрешности входного или выходного частотного измерительного канала проводят путем сравнения частоты импульсного электрического сигнала, поданного на вход измерительного канала, с отсчетом частоты на экране ПК оператора.

Определение погрешности проводят на частотах 100, 500, 1000, 5000, 10000, 50000 и 100000 Гц. В каждой точке диапазона частот снимают не менее трех отсчетов частоты.

Относительную погрешность измерительного канала вычисляют по формуле (3):

$$
\delta_{\rm F} = \left(\frac{\rm F}{\rm F_0} - 1\right) \cdot 100\tag{3}
$$

где F – отсчет частоты на экране ПК оператора, Гц;

 $F_0$  – значение частоты на входе измерительного канала по показаниям эталонного прибора, Гц.

Результат считают положительным, если относительная погрешность при каждом измерении в каждой точке диапазона частот не превышает  $\pm 0.01$  %.

6.6 Определение абсолютной погрешности измерения сигнала термопреобразователя температуры

Абсолютную погрешность аналогового входного канала от термометра сопротивления определяют, подключая эталонное сопротивление поочередно ко входу измерительного канала и эталонного измерителя сопротивления. На экране ПК оператора фиксируются отсчеты сопротивления и температуры.

6.6.1 Погрешность измерительного канала определяют в диапазоне температур от минус 50 до + 50 °С. Количество точек в диапазоне измерений, включая крайние точки диапазона и нулевую точку, должно быть не менее семи. Количество отсчетов в каждой точке диапазона измерений должно быть не менее трех.

Отсчеты температур считываются с экрана ПК оператора с точностью до 0,01 °С.

В таблице 2 приведены рекомендуемые значения температур и соответствующих им значений сопротивления, выставляемых с помощью эталонных мер.

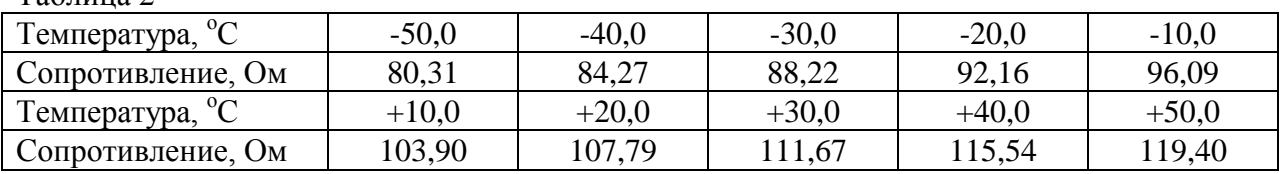

Таблица 2

Сопротивление термопреобразователя в точке 0 °С равно 100,00 Ом.

6.6.2 Погрешность преобразования сопротивления эталонной меры в числовое значение температуры в каждой точке диапазона измерений определяют по формуле:

$$
\Delta_{\rm T} = \rm{T} - \rm{T}_0 \,, \tag{4}
$$

где Т – отсчет температуры на экране ПК оператора, <sup>о</sup>С;

 $T_0$  – задаваемое значение температуры.

Результат считают положительным, если погрешность преобразования сопротивления эталонной меры в числовое значение температуры в каждой точке диапазона измерений не превышает  $\pm$  0,05 °C.

6.7 Определение абсолютной погрешности измерения числа импульсов

Определение абсолютной погрешности измерения числа импульсов проводят путем подачи импульсов на вход канала измерения и сравнения числового значения импульсов на экране ПК оператора с расчетными значениями. Количество импульсов, подаваемых на вход измерительного канала, должно быть не менее 20000. За время испытания снимают не менее трех отсчетов числа импульсов с экрана ПК оператора.

Абсолютную погрешность Δ, имп, определяют по формуле (4):

$$
\Delta = N_0 - N_i \tag{5}
$$

где  $N_i$  – значение количества импульсов по отсчету на экране ПК оператора, имп;

N<sub>0</sub> – количество импульсов на входе измерительного канала ИВК, имп.

Результат считают положительным, если значение абсолютной погрешности измерения числа импульсов не превышает  $\pm$  1 имп.

#### **7 ОФОРМЛЕНИЕ РЕЗУЛЬТАТОВ ПОВЕРКИ**

7.1 При положительных результатах поверки оформляют свидетельство о поверке установленной формы по ПР 50.2.006-96.

7.2 При отрицательных результатах поверки ИВК к эксплуатации не допускают, свидетельство о поверке аннулируют и выдают извещение о непригодности установленной формы с указанием причин.

# ЛИСТ РЕГИСТРАЦИИ ИЗМЕНЕНИЙ

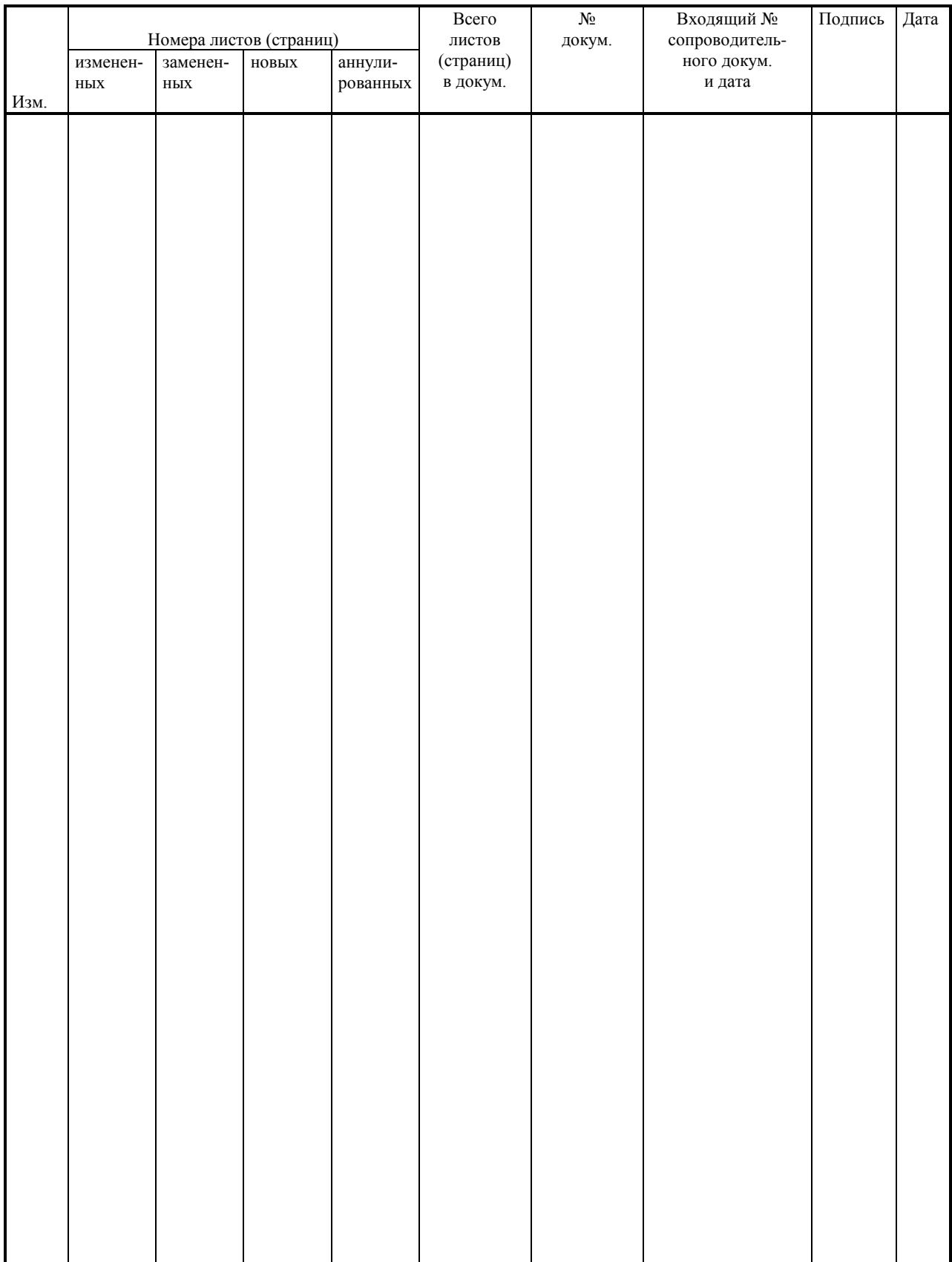